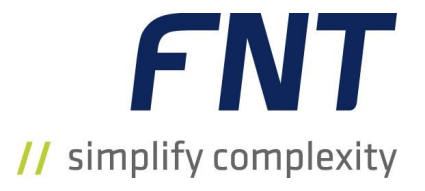

# FNT Monitoring

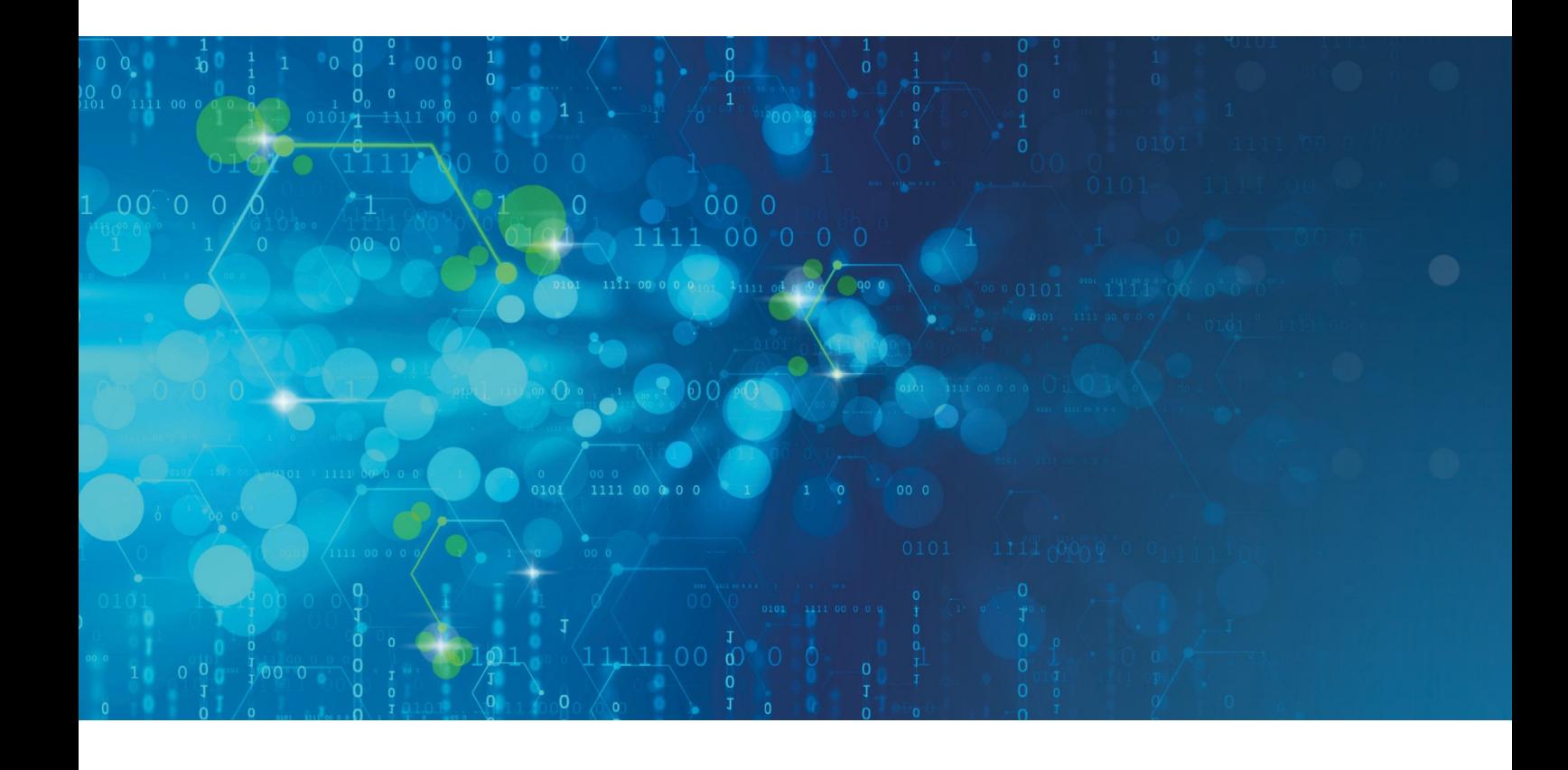

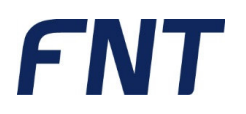

## FNT Monitoring

#### **Voraussetzung: FNT Command Basic**

In dem Kurs "FNT Monitoring" erlernen Sie an praxisnahen Beispielen, wie Sie im Monitoring Management die Konfiguration Ihrer überwachten Geräte erstellen. Hierzu zählt beispielsweise die Überwachung von Luftfeuchtigkeit oder Temperatur. Die Überwachung von Stromdaten oder das Absetzen von Ping-Befehle kann konfiguriert werden.

Nach dem Übertragen der Konfiguration, können Sie die grafische FNT Monitoring Oberfläche für die Überwachung nutzen und werden somit im Störungsfall oder bei einer Schwellwertüberschreitung sofort informiert.

Bereitgestellte Reports und Trendanalysen runden den Kurs ab.

#### **Inhaltsüberblick:**

- Konfiguration von Diensten zur Überwachung der Geräte
- Überblick und Aufbau der vorhandenen Dienst Spezifikationen (Plug-Ins)
- **Verwaltung von Monitoringinstanzen**
- Zuordnung der Dienste zu Zielgeräte (Command CI)
- Überwachung und Auswertung über die grafische FNT Monitoring Oberfläche
- Konfiguration der Alarmierung im Störungsfall oder bei Schwellwertüberschreitungen
- Erstellen von Dienstgruppen zum Gruppieren mehrerer Dienste (Durchschnitt / Summe)
- Anlegen von Konfigurationsvorlagen
- Definition verschiedener Zeitfenster zur Überwachung der Geräte
- Auslesen von OIDs aus den MIB-Files mittels integriertem Tool

#### **Kursdauer:**

 $\blacksquare$  1 Tag

#### **Maximale Teilnehmeranzahl pro Training:**

- 8 Personen
- Erweiterung der Teilnehmeranzahl auf max. 10 Personen möglich (kostenpflichtig)

Auf das zuvor aufgeführte Training finden die diesem Angebot beigefügten "Allgemeine Vertragsbedingungen der FNT GmbH (FNT) für die Durchführung von Trainings" Anwendung:

#### https://www.fntsoftware.com/informationen/agb

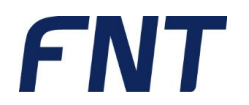

### Impressum

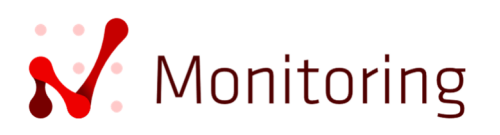

FNT GmbH IT-Campus 2-4 D-73479 Ellwangen Tel.: +49 (0) 7961 / 90 39 - 0 Fax.: +49 (0) 7961 / 90 39 - 439 Internet: www.fntsoftware.com E-Mail: info@fntsoftware.com

Bei der Zusammenstellung von Texten und Abbildungen wurde mit größter Sorgfalt vorgegangen.

Trotzdem können Fehler nicht vollständig ausgeschlossen werden.

Herausgeber und Autoren können für fehlerhafte Angaben und deren Folgen weder eine juristische Verantwortung noch irgendeine Haftung übernehmen.

Für Verbesserungsvorschläge und Hinweise auf Fehler sind Herausgeber und Autor dankbar.

Warenzeichen und Copyright-Informationen:

© Copyright FNT GmbH. Alle Rechte vorbehalten. Kein Teil dieser Dokumentation darf ohne vorherige schriftliche Genehmigung der FNT GmbH kopiert, reproduziert oder in eine andere Sprache übersetzt werden, auch die der fotomechanischen Wiedergabe und der Speicherung in elektronischen Medien. Änderungen vorbehalten.

Microsoft® und Windows® sind eingetragene Warenzeichen der Microsoft Corporation.

Alle Hardware- und Softwarebezeichnungen, die in diesem Dokument erwähnt werden, sind gleichzeitig auch eingetragene Warenzeichen und sollten als solche betrachtet werden.

Herausgeber: FNT GmbH, Ellwangen

Herstellung: FNT GmbH, Ellwangen

E-Mail Adresse für Anregungen und Kritik: documentation@fntsoftware.com